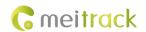

## **MEITRACK SMS Protocol**

Applicable Model: MT90/MVT100/MVT340/MVT380/
MVT600/T1/T3/T333/MVT800/T322X/
TC68S/T355/T311/Trackids/T622G/T366G/P99G

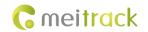

# **Change History**

| File Name                                                         | MEITRACK SMS Protocol         | Created By   | Kyle Lv                |
|-------------------------------------------------------------------|-------------------------------|--------------|------------------------|
| Project MT90/MVT100/MVT340/MVT380/MVT600 Creation Date 2010-07-31 |                               | 2010-07-31   |                        |
|                                                                   | T1/T3/T333/MVT800/T322X/TC68S | Update Date  | 2017-06-28             |
| T355/T311/Trackids/T622G/T366G/P99G                               |                               |              |                        |
| Subproject                                                        | SMS Protocol                  | Total Pages  | 37                     |
| Version                                                           | V2.2                          | Confidential | Internal Documentation |

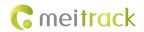

## **Contents**

| 1 Co | ommand Format                                                       | 5 -    |
|------|---------------------------------------------------------------------|--------|
|      | 1.1 SMS Command Format                                              | 5 -    |
|      | 1.2 Event Code and SMS Header                                       | 6 -    |
| 2 Cc | ommand List                                                         | 8 -    |
| 3 Cc | ommand Details                                                      | - 10 - |
|      | 3.1 Real-Time Location Query – A00                                  | - 10 - |
|      | 3.2 Tracking by Time Interval (SMS) – A02                           | - 10 - |
|      | 3.3 Real-Time Longitude and Latitude Query – A10                    | - 10 - |
|      | 3.4 Setting a Heartbeat Packet Reporting Interval – A11             | - 11 - |
|      | 3.5 Tracking by Time Interval (GPRS) – A12                          | - 11 - |
|      | 3.6 Setting the Cornering Report – A13                              | - 12 - |
|      | 3.7 Tracking by Distance – A14                                      | - 12 - |
|      | 3.8 Setting the Parking Scheduled Tracking Function – A15           | - 12 - |
|      | 3.9 Enabling the Parking Scheduled Tracking Function – A16          | - 13 - |
|      | 3.10 Controlling Output 1 Status by RFID – A17                      | - 14 - |
|      | 3.11 Waking the Device Up by Vibration – A19                        | - 14 - |
|      | 3.12 Setting GPRS Parameters – A21                                  | - 14 - |
|      | 3.13 Setting the DNS Server IP Address – A22                        | - 15 - |
|      | 3.14 Setting the Standby GPRS Server – A23                          | - 15 - |
|      | 3.15 Setting the Man Down Alert – A29                               | - 15 - |
|      | 3.16 Setting a Time Interval in Roaming Mode – A55                  | - 16 - |
|      | 3.17 Reading All Authorized Phone Numbers – A70                     | - 17 - |
|      | 3.18 Setting Authorized Phone Numbers – A71                         | - 17 - |
|      | 3.19 Setting Listen-in Phone Numbers – A72                          | - 18 - |
|      | 3.20 Setting the Smart Sleep Mode – A73                             | - 18 - |
|      | 3.21 Querying the SIM Card Balance – A75                            | - 19 - |
|      | 3.22 Setting APN Parameters – A81                                   | - 20 - |
|      | 3.23 Setting the Maximum Working Time of the Woken GPS Module – A83 | - 21 - |
|      | 3.24 Setting the Unit of the GPRS Data Interval – A84               | - 21 - |
|      | 3.25 Setting the Positioning Mode – A85                             | - 21 - |
|      | 3.26 Setting a Geo-Fence – B05                                      | - 22 - |
|      | 3.27 Deleting a Geo-Fence – B06                                     | - 22 - |
|      | 3.28 Setting the Speeding Alert – B07                               | - 22 - |
|      | 3.29 Setting the Towing Alert – B08                                 | - 23 - |
|      | 3.30 Setting the Anti-Theft Function – B21                          | - 23 - |
|      | 3.31 Setting Auto Arming – B27                                      | - 24 - |
|      | 3.32 Turning off the LED Indicator – B31                            | - 24 - |
|      | 3.33 Setting a Log Interval – B34                                   | - 25 - |
|      | 3.34 Setting the SMS Time Zone – B35                                | - 25 - |
|      | 3.35 Setting the GPRS Time Zone – B36                               | - 25 - |
|      | 3.36 Determining Vehicle Status by ACC Status – B60                 | - 26 - |
|      | 3.37 Setting SMS Event Characters – B91                             | - 26 - |
|      |                                                                     |        |

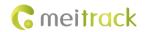

| 3.38 Setting Event Authorization – B99                            | 27 - |
|-------------------------------------------------------------------|------|
| 3.39 Controlling Output Status – C01                              | 27 - |
| 3.40 Setting a GPRS Event Transmission Mode – C03                 | 28 - |
| 3.41 Setting I/O Port Status – C08                                | 28 - |
| 3.42 SMS Display (LCD Display) – C11                              | 29 - |
| 3.43 Setting the Fuel Theft Alert – C49                           | 30 - |
| 3.44 Setting the Volume of Device's Microphone and Speaker – C69  | 30 - |
| 3.45 Powering Off the Device by Command – C76                     | 30 - |
| 3.46 Disabling the Power-off Function of the Power Button – C77   | 31 - |
| 3.47 Authorizing an RFID Card/iButton Key – D10                   | 31 - |
| 3.48 Authorizing RFID Cards/iButton Keys in Batches – D11         | 31 - |
| 3.49 Deleting an Authorized RFID Card/iButton Key – D14           | 31 - |
| 3.50 Deleting Authorized RFID Cards/iButton Keys in Batches – D15 | 32 - |
| 3.51 Setting Idling Time – D34                                    | 32 - |
| 3.52 Setting GPS Data Filtering – D71                             | 32 - |
| 3.53 Setting Output Triggering – D72                              | 33 - |
| 3.54 Allocating GPRS Cache and GPS Log Storage Space – D73        | 33 - |
| 3.55 Setting the Harsh Acceleration/Braking Alert – D78           | 34 - |
| 3.56 Reading Device's Firmware Version and SN – E91               | 34 - |
| 3.57 Restarting the GSM Module – F01                              | 34 - |
| 3.58 Restarting the GPS Module – F02                              | 35 - |
| 3.59 Setting the Mileage and Run Time – F08                       | 35 - |
| 3.60 Deleting SMS/GPRS Cache Data – F09                           | 35 - |
| 3.61 Backing up Device Parameters – F10                           | 36 - |
| 3.62 Restoring Initial Settings – F11                             | 36 - |
| 3.63 Changing the Tracker Password – F20                          | 36 - |
| 3.64 Initializing the Tracker Password – FAB                      | 37 - |

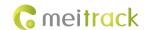

#### 1 Command Format

#### 1.1 SMS Command Format

SMS command sent from a mobile phone to the tracker: Password,<Command type>,<Command text>

Note: The password consists of 4 digits. The default password is **0000**.

SMS command sent from the tracker to a mobile phone:

Reply: IMEI, < Command type >, OK

Location report: SMS header,Date and time,Positioning status,GSM signal strength,Speed,Remaining battery

capacity,Map link

SMS example:

Now,110721 16:40,A,12,56Km/h,97%,http://maps.meigps.com/?lat=22.513015&lng=114.057235

Descriptions about SMS data are as follows:

| Parameter           | Description                                      | Example                           |
|---------------------|--------------------------------------------------|-----------------------------------|
| SMS header          | Indicates the SMS report type. For details, see  | Now                               |
|                     | section 1.2 "Event Code and SMS Header."         | Indicates the current location    |
|                     |                                                  | report.                           |
| Date and time       | Format: YYMMDD hh:mm                             | 110721 16:40                      |
|                     | YY indicates year.                               | Indicates 21 July 2011, 16:40 pm. |
|                     | MM indicates month.                              |                                   |
|                     | DD indicates day.                                |                                   |
|                     | <b>hh</b> indicates hour.                        |                                   |
|                     | mm indicates minute.                             |                                   |
|                     | Decimal                                          |                                   |
| Positioning status  | Indicates the GPS signal status.                 | A                                 |
|                     | A = Valid                                        | The GPS is valid.                 |
|                     | <b>V</b> = Invalid                               |                                   |
| GSM signal strength | Its value ranges from 0 to 31.                   | 12                                |
|                     | Decimal                                          | The signal strength is 12.        |
|                     | GPRS data can be sent successfully only when     |                                   |
|                     | the value is more than 16.                       |                                   |
| Speed               | Unit: km/h                                       | 56                                |
|                     | Decimal                                          | The speed is 56 km/h.             |
| Remaining battery   | Indicates the remaining capacity of the built-in | 97%                               |
| capacity            | battery.                                         | The remaining battery capacity is |
|                     |                                                  | 97%.                              |
| Map link            | Indicates the map link with a latitude and       | http://maps.meigps.com/?lat=22.   |
|                     | longitude. You can visit the website through a   | 513015&l ng=114.057235            |
|                     | mobile phone.                                    | Latitude: 22.513015               |
|                     | If you cannot visit HTTP websites through a      | Longitude: 114.057235             |
|                     | mobile phone, enter the latitude and longitude   |                                   |
|                     | in Google Maps (maps.google.com).                |                                   |

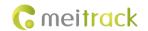

#### 1.2 Event Code and SMS Header

| <b>Event Code</b> | Event                   | Default SMS Header (At Most 16 Bytes)           |
|-------------------|-------------------------|-------------------------------------------------|
| 1                 | SOS Pressed             | sos                                             |
| 2                 | Input 2 Active          | Ignition On: MVT100&MVT340&T322X                |
|                   |                         | Door Open: MVT380&MVT600&T1&MVT800&T333&T3      |
|                   |                         | In2 Active: Other models                        |
| 3                 | Input 3 Active          | Ignition On: MVT600&T1&T333 &T3                 |
|                   |                         | Door Open: MVT800&T322X                         |
|                   |                         | In3 Active: other models                        |
| 4                 | Input 4 Active          | Ignition On: MVT380&MVT800                      |
|                   |                         | In4 Active: other models                        |
| 5                 | Input 5 Active          | In5 Active                                      |
| 9                 | Input 1 Inactive        | In1 Inactive                                    |
| 10                | Input 2 Inactive        | Ignition Off: MVT100&MVT340&T322X               |
|                   |                         | Door Close: MVT380&MVT600&T1&MVT800&T333&T3     |
|                   |                         | In2 Inactive: other models                      |
| 11                | Input 3 Inactive        | Ignition Off: MVT600&T1&T333&T3                 |
|                   |                         | Door Close: MVT800&T322X                        |
|                   |                         | In3 Inactive: other models                      |
| 12                | Input 4 Inactive        | Ignition Off: MVT380&MVT800                     |
|                   |                         | In4 Inactive: other models                      |
| 13                | Input 5 Inactive        | In5 Inactive: other models                      |
| 17                | Low Battery             | Low Battery                                     |
| 18                | Low External Battery    | Low Ext-Battery                                 |
| 19                | Speeding                | Speeding                                        |
| 20                | Enter Geo-fence         | Enter Fence N (N means the number of the fence) |
| 21                | Exit Geo-fence          | Exit Fence N (N means the number of the fence)  |
| 22                | External Battery On     | Ext-Battery On                                  |
|                   |                         | Tracker connected: TC68S                        |
| 23                | External Battery Cut    | Ext-Battery Cut                                 |
|                   |                         | Tracker removed: TC68S                          |
| 24                | GPS Signal Lost         | GPS Signal Lost                                 |
| 25                | GPS Signal Recovery     | GPS Recovery                                    |
| 26                | Enter Sleep             | Enter Sleep                                     |
| 27                | Exit Sleep              | Exit Sleep                                      |
| 28                | GPS Antenna Cut         | GPS Antenna Cut                                 |
| 29                | Device Reboot           | Power On                                        |
| 31                | Heartbeat               | /                                               |
| 32                | Cornering               | Cornering                                       |
| 33                | Track By Distance       | Distance                                        |
| 34                | Reply Current (Passive) | Now                                             |

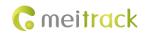

| 36  | Tow                               | Tow             |
|-----|-----------------------------------|-----------------|
| 40  | Power Off                         | Power Off       |
| 50  | Temperature High                  | Temp High       |
| 51  | Temperature Low                   | Temp Low        |
| 52  | Full Fuel                         | Full Fuel       |
| 53  | Low Fuel                          | Low Fuel        |
| 54  | Fuel Theft                        | Fuel Theft      |
| 56  | Armed                             | Armed           |
| 57  | Disarmed                          | Disarmed        |
| 58  | Vehicle Theft                     | Vehicle Theft   |
| 79  | Fall                              | Fall            |
| 80  | Install                           | Install         |
| 81  | Drop Off                          | Drop Off        |
| 83  | Ult-Sensor Drop                   | Ult-Sensor Drop |
| 129 | Harsh Braking                     | Harsh Braking   |
| 130 | Harsh Acceleration                | Fast Accelerate |
| 133 | Idle Overtime                     | Idle Overtime   |
| 134 | Idle Recovery                     | Idle Recovery   |
| 135 | Fatigue Driving                   | Fatigue Driving |
| 136 | Enough Rest after Fatigue Driving | Enough Rest     |
| 138 | Speed Recovery                    | Speed Recovery  |
| 139 | Maintenance Notice                | Maintenance     |
| 144 | Ignition On                       | Ignition On     |
| 145 | Ignition Off                      | Ignition Off    |
|     |                                   |                 |

Note: Data in the above figure is the default settings before delivery. Default SMS headers can be modified by Meitrack Manager or B91 command.

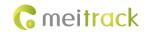

## **2 Command List**

| Command | Command Description                              | Applicable Model                  |
|---------|--------------------------------------------------|-----------------------------------|
| A00     | Real-Time Location Query                         | All                               |
| A02     | Tracking by Time Interval (SMS)                  | Excluding T322X/Trackids          |
| A10     | Real-Time Longitude and Latitude Query           | All                               |
| A11     | Setting a Heartbeat Packet Reporting Interval    | All                               |
| A12     | Tracking by Time Interval (GPRS)                 | All                               |
| A13     | Setting the Cornering Report                     | All                               |
| A14     | Tracking by Distance                             | All                               |
| A15     | Setting the Parking Scheduled Tracking Function  | MVT100/340/380/600/800/           |
|         |                                                  | T333/T1/T3/T366G/T662G            |
| A16     | Enabling the Parking Scheduled Tracking Function | MVT100/340/380/600/800/T333/T1/   |
|         |                                                  | T3/T366G/T662G                    |
| A17     | Controlling Output 1 Status by RFID              | MVT600/T1/T333/T3/T366G           |
| A19     | Waking the Device Up by Vibration                | MT90/MT90G/P99G/T355/T355G/P99G   |
| A21     | Setting GPRS Parameters                          | All                               |
| A22     | Setting the DNS Server IP Address                | Excluding T322X/T355/T355G        |
| A23     | Setting the Standby GPRS Server                  | Excluding T322X                   |
| A29     | Setting the Man Down Alert                       | MT90/MT90G/P99G                   |
| A55     | Setting a Time Interval in Roaming Mode          | Excluding T322X/T355/T355G/T662G  |
| A70     | Reading All Authorized Phone Numbers             | All                               |
| A71     | Setting Authorized Phone Numbers                 | All                               |
| A72     | Setting Listen-in Phone Numbers                  | Excluding T322X/T355/MVT340       |
| A73     | Setting the Smart Sleep Mode                     | All                               |
| A75     | Querying the SIM Card Balance                    | T1/MVT600/MT90/MVT340/            |
|         |                                                  | MVT380/MVT100/P99G                |
| A81     | Setting APN Parameters                           | P99G                              |
| A83     | Setting the Maximum Working Time of the Woken    | P99G                              |
|         | GPS Module                                       |                                   |
| A84     | Setting the Unit of the GPRS Data Interval       | P99G                              |
| A85     | Setting the Positioning Mode                     | P99G                              |
| B05     | Setting a Geo-Fence                              | All                               |
| B06     | Deleting a Geo-Fence                             | All                               |
| B07     | Setting the Speeding Alert                       | All                               |
| B08     | Setting the Towing Alert                         | Excluding T355/T355G              |
| B21     | Setting the Anti-Theft Function                  | MVT800/T322X/T355/T355G           |
| B27     | Setting Auto Arming                              | T366G                             |
| B31     | Turning off the LED Indicator                    | Excluding T322X/T355              |
| B34     | Setting a Log Interval                           | Excluding MVT340/T322X/T355/T355G |
| B35     | Setting the SMS Time Zone                        | All                               |
| B36     | Setting the GPRS Time Zone                       | Excluding TC68S/T355/T355G        |

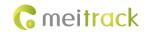

| B60 | Determining Vehicle Status by ACC Status        | Excluding T322X/MT90/P99G/TC68S/T355 |
|-----|-------------------------------------------------|--------------------------------------|
| B91 | Setting SMS Event Characters                    | Excluding T322X                      |
| B99 | Setting Event Authorization                     | Excluding T322X                      |
| C01 | Controlling Output Status                       | Excluding                            |
|     |                                                 | TC68S/P99G/MT90/MT90G/T355/T355G     |
| C03 | Setting a GPRS Event Transmission Mode          | Excluding T322X/T355/T355G           |
| C08 | Setting I/O Port Status                         | T366G                                |
| C11 | SMS Display (LCD Display)                       | MVT600/T1/T333/T3                    |
| C49 | Setting the Fuel Theft Alert                    | MVT600/T1/MVT800/T333/T3             |
|     |                                                 | T366G/T622G                          |
| C69 | Setting the Volume of Device's Microphone and   | T1/T333/P99G                         |
|     | Speaker                                         |                                      |
| C76 | Powering Off the Device by Command              | P99G                                 |
| C77 | Disabling the Power-off Function of the Power   | P99G                                 |
|     | Button                                          |                                      |
| D10 | Authorizing an RFID Card/iButton Key            | MVT600/T1/T333/T3/T366G/T622G        |
| D11 | Authorizing RFID Cards/iButton Keys in Batches  | MVT600/T1/T333/T3/T366G/T622G        |
| D14 | Deleting an Authorized RFID Card/iButton Key    | MVT600/T1/T333/T3/T366G/T622G        |
| D15 | Deleting Authorized RFID Cards/iButton Keys in  | MVT600/T1/T333/T3/T366G/T622G        |
|     | Batches                                         |                                      |
| D34 | Setting Idling Time                             | T366G/T622G                          |
| D71 | Setting GPS Data Filtering                      | T366G/T622G                          |
| D72 | Setting Output Triggering                       | T622G                                |
| D73 | Allocating GPRS Cache and GPS Log Storage Space | T366G/T622G/P99G                     |
| D78 | Setting the Harsh Acceleration/Braking Alert    | T366G/T622G                          |
| E91 | Reading Device's Firmware Version and SN        | All                                  |
| F01 | Restarting the GSM Module                       | Excluding T322X/Trackids             |
| F02 | Restarting the GPS Module                       | Excluding T322X/Trackids             |
| F08 | Setting the Mileage and Run Time                | All                                  |
| F09 | Deleting SMS/GPRS Cache Data                    | All                                  |
| F10 | Backing up Device Parameters                    | P99G                                 |
| F11 | Restoring Initial Settings                      | All                                  |
| F20 | Changing the Tracker Password                   | All                                  |
| FAB | Initializing the Tracker Password               | All                                  |

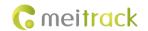

## **3 Command Details**

#### 3.1 Real-Time Location Query – A00

| SMS Sending      | 0000,A00                                                                                           |
|------------------|----------------------------------------------------------------------------------------------------|
| SMS Reply        | Now,Date and time,Positioning status,GSM signal strength,Speed,Remaining battery capacity,Map link |
| Description      | Query the tracker's location.                                                                      |
|                  | For details, see section 1.1 "SMS Command Format."                                                 |
| Applicable Model | All                                                                                                |
| Example          |                                                                                                    |
| SMS Sending      | 0000,A00                                                                                           |
| SMS Reply        | Now,110721<br>16:40,V,12,56Km/h,97%,http://maps.meigps.com/?lat=22.513015&lng=114.057235           |

## 3.2 Tracking by Time Interval (SMS) – A02

| SMS Sending      | 0000,A02,Interval,No. of times,Phone No.                                            |
|------------------|-------------------------------------------------------------------------------------|
| SMS Reply        | IMEI,A02,OK                                                                         |
| Description      | Interval = 0: function disabled (default).                                          |
|                  | Interval = [165535]: function enabled. Unit: minute.                                |
|                  | No. of times = 0: uninterrupted data reporting (used in the platform).              |
|                  | No. of times = [1255]: won't stop reporting until the number of reporting times     |
|                  | reaches the preset value.                                                           |
|                  | Phone No.: indicates the phone number where data is sent.                           |
| Applicable Model | Excluding T322X/Trackids                                                            |
| Example          |                                                                                     |
| SMS Sending      | 0000,A02,10,0                                                                       |
| SMS Reply        | 353358017784062,A02,OK                                                              |
|                  | After the above command is run successfully, the preset phone number will receive a |
|                  | positioning SMS every 10 minutes.                                                   |
|                  | Interval,110721                                                                     |
|                  | 16:40,V,12,56Km/h,97%,http://maps.meigps.com/?lat=22.513015&lng=114.057235          |

## 3.3 Real-Time Longitude and Latitude Query – A10

| SMS Sending | 0000,A10                                                                                                    |
|-------------|----------------------------------------------------------------------------------------------------|
| SMS Reply   | IMEI,Now,<->Latitude,<->Longitude,Date and time, Positioning status,Number of satellites,GSM signal strength,Speed,Direction,Horizontal dilution of precision (HDOP),Altitude,Mileage,Run time,,I/O port status,, |
| Description | Query the tracker's location. The reply content is in longitude and latitude format. When A10 is used, if the tracker GPRS function is enabled and parameters are correct, the                                    |

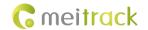

|                  | tracker will send a piece of GPRS location data whose event code is 34 to the server.  The function is available for users who implement platform tracking using an SMS modem. |
|------------------|----------------------------------------------------------------------------------------------------|
| Applicable Model | All                                                                                                    |
| Example          |                                                                                                    |
| SMS Sending      | 0000,A10                                                                                                    |
| SMS Reply        | 353358017784062,Now,22.535888,114.063034,080310161834,A,9,27,30,179,0,15,8890,1346,,0000,,                                                                                     |

## 3.4 Setting a Heartbeat Packet Reporting Interval – A11

| SMS Sending      | 0000,A11,Interval                                                                                                    |
|------------------|----------------------------------------------------------------------------------------------------|
| SMS Reply        | A11,OK/ <error code=""></error>                                                                                                    |
| Description      | Unit: minute The maximum value of the interval is 65535. When the interval is 0, the function is disabled (default). The heartbeat function is available only in conjunction with deep sleep mode. When the device enters deep sleep mode, a heartbeat packet will be sent at the specified interval. |
|                  | A heartbeat packet is to confirm the device is online, and positioning data is invalid.                                                                                                    |
| Applicable Model | All                                                                                                    |
| Example          |                                                                                                    |
| SMS Sending      | 0000,A11,30                                                                                                    |
| SMS Reply        | IMEI,A11,OK  After the above command is run successfully, the tracker will send a GPRS heartbeat packet whose event code is 31 to the platform every 30 minutes in sleep mode.                                                                                                    |

## 3.5 Tracking by Time Interval (GPRS) – A12

| SMS Sending      | 0000,A12,Interval                                                                             |
|------------------|-----------------------------------------------------------------------------------------------|
| SMS Reply        | IMEI,A12,OK                                                                                   |
| Description      | Unit: x10 seconds                                                                             |
|                  | Set the GPRS tracking time interval.                                                          |
|                  | Interval = 0: function disabled.                                                              |
|                  | The maximum time interval is 65535 x 10 seconds.                                              |
|                  | Note: If data needs to be sent at a specific time interval after the vehicle starts or stops, |
|                  | the function needs to work with the A15 function. For details, see A15 and A16                |
|                  | commands.                                                                                     |
| Applicable Model | All                                                                                           |
| Example          |                                                                                               |
| SMS Sending      | 0000,A12,6                                                                                    |
| SMS Reply        | 353358017784062,A12,OK                                                                        |

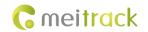

## 3.6 Setting the Cornering Report – A13

| SMS Sending      | 0000,A13,Angle                                                                                                    |
|------------------|----------------------------------------------------------------------------------------------------|
| SMS Reply        | IMEI,A13,OK                                                                                                    |
| Description      | When the driving angle exceeds the preset value, the tracker will send an SMS with the location to the authorized phone number.  Angle = 0: function disabled (default).  Angle = [1359]: function enabled.  For the T322X, <b>15</b> is recommended. For other trackers, <b>30</b> is recommended. |
| Applicable Model | All                                                                                                    |
| Example          |                                                                                                    |
| SMS Sending      | 0000,A13,30                                                                                                    |
| SMS Reply        | 353358017784062,A13,OK                                                                                                    |

## 3.7 Tracking by Distance - A14

| SMS Sending      | 0000,A14,Distance                                                                              |
|------------------|------------------------------------------------------------------------------------------------|
| SMS Reply        | IMEI,A14,OK                                                                                    |
| Description      | Distance = 0: function disabled (default).                                                     |
|                  | Distance = [165535]: function enabled. Unit: meter.                                            |
|                  | Note: When both the GPRS time interval and distance tracking functions are enabled,            |
|                  | the "first reach first report" rule will be applied. For example, set the time interval to 6 x |
|                  | 10 seconds and distance to 200 meters. If the road is clear, a distance data packet will be    |
|                  | reported first; if there is heavy traffic on the road, a time interval data packet will be     |
|                  | reported first. Then both the time interval and distance counters will be reset to 0.          |
| Applicable Model | All                                                                                            |
| Example          |                                                                                                |
| SMS Sending      | 0000,A14,1000                                                                                  |
| SMS Reply        | 353358017784062,A14,OK                                                                         |
|                  | After the above command is run successfully, if the driving distance reaches 1000m, the        |
|                  | tracker will send a data packet to the preset authorized phone number.                         |
|                  | Distance,110721                                                                                |
|                  | 16:40,V,12,56Km/h,97%,http://maps.meigps.com/?lat=22.513015&lng=114.057235                     |

## 3.8 Setting the Parking Scheduled Tracking Function - A15

| SMS Sending | 0000,A15, Interval                                                                     |
|-------------|----------------------------------------------------------------------------------------|
| SMS Reply   | IMEI,A15,OK                                                                            |
| Description | The function is available for vehicle trackers only. With the function, the number of  |
|             | GPRS messages is reduced, and thus GPRS traffic is saved.                              |
|             | After the A15 function is set, the A16 function is automatically enabled. For details  |
|             | about engine status, see section 3.9 "Enabling the Parking Scheduled Tracking Function |
|             | - A16."                                                                                |

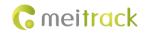

|                  | Interval unit: x10 seconds Interval = 0: function disabled. The maximum interval is 65535 x 10 seconds. |
|------------------|----------------------------------------------------------------------------------------------------|
| Applicable Model | MVT100/MVT340/MVT380/MVT600/T1/MVT800/T322X/T333/T3/T366G/T622G                                         |
| Example          |                                                                                                    |
| SMS Sending      | 0000,A15,6                                                                                              |
| SMS Reply        | 353358017784062,A15,OK                                                                                  |

## 3.9 Enabling the Parking Scheduled Tracking Function – A16

| SMS Sending                                       | 0000,A16,Status                                                                                                    |                                                                                                    |                                                                                 |
|---------------------------------------------------|----------------------------------------------------------------------------------------------------|----------------------------------------------------------------------------------------------------|---------------------------------------------------------------------------------|
| SMS Reply                                         | IMEI,A16,OK                                                                                                    |                                                                                                    |                                                                                 |
| Description                                       | Related input ports (hi                                                                                                    | gh level) of vehicle trackers mus                                                                                                    | t connect to engine detection                                                   |
|                                                   | Otherwise, the function is unavailable. The first positive input port of vehicle trackers                                                                                                    |                                                                                                    |                                                                                 |
|                                                   | are as follows:                                                                                                    |                                                                                                    |                                                                                 |
|                                                   | Vehicle Tracker                                                                                                    | First Positive Input                                                                                                    |                                                                                 |
|                                                   | MVT100                                                                                                    | Input 2                                                                                                    |                                                                                 |
|                                                   | MVT340                                                                                                    | Input 2                                                                                                    |                                                                                 |
|                                                   | MVT380                                                                                                    | Input 4                                                                                                    |                                                                                 |
|                                                   | MVT600                                                                                                    | Input 3                                                                                                    |                                                                                 |
|                                                   | T1/T333/T3                                                                                                    | Input 3                                                                                                    |                                                                                 |
|                                                   | MVT800                                                                                                    | Input 4                                                                                                    |                                                                                 |
|                                                   | T322X                                                                                                    | Input 2                                                                                                    |                                                                                 |
|                                                   | T366G                                                                                                    | Input 2                                                                                                    |                                                                                 |
|                                                   | T622G                                                                                                    | Input 3                                                                                                    |                                                                                 |
|                                                   | When the activation sta                                                                                                    | itus is <b>1</b> , the parking scheduled tr                                                                                                    | acking function is enabled, and                                                 |
|                                                   | <ul> <li>GPRS data is sent at the</li> <li>Interval of the A1:</li> <li>Interval of the A1:</li> <li>When the activation sta</li> <li>GPRS data is sent at the</li> <li>Interval of the A1:</li> <li>Interval of the A1:</li> </ul>                                       | 2 function when the engine is on function when the engine is off it is is 0, the parking scheduled transfollowing interval: 2 function when the engine is on 2 function when the engine is off                                                           | acking function is disabled, and                                                |
|                                                   | <ul> <li>GPRS data is sent at the</li> <li>Interval of the A1:</li> <li>Interval of the A1:</li> <li>When the activation sta</li> <li>GPRS data is sent at the</li> <li>Interval of the A1:</li> <li>Interval of the A1:</li> <li>Note: The TC68S can voltage.</li> </ul> | following interval:  2 function when the engine is on 5 function when the engine is off itus is <b>0</b> , the parking scheduled tr following interval:  2 function when the engine is on 2 function when the engine is off determine whether the engine | acking function is disabled, and is disabled, and is activated based on vehicle |
| Applicable Model                                  | <ul> <li>GPRS data is sent at the</li> <li>Interval of the A1:</li> <li>Interval of the A1:</li> <li>When the activation sta</li> <li>GPRS data is sent at the</li> <li>Interval of the A1:</li> <li>Interval of the A1:</li> <li>Note: The TC68S can voltage.</li> </ul> | following interval:  2 function when the engine is on 5 function when the engine is off tus is <b>0</b> , the parking scheduled tr following interval: 2 function when the engine is on 2 function when the engine is off                                | acking function is disabled, and is disabled, and is activated based on vehicle |
|                                                   | GPRS data is sent at the Interval of the A1: Interval of the A1: When the activation sta GPRS data is sent at the Interval of the A1: Interval of the A1: Note: The TC68S can voltage. MVT100/MVT340/MVT                                                                  | following interval:  2 function when the engine is on 5 function when the engine is off itus is <b>0</b> , the parking scheduled tr following interval:  2 function when the engine is on 2 function when the engine is off determine whether the engine | acking function is disabled, and is disabled, and is activated based on vehicle |
| Applicable Model<br><b>Example</b><br>SMS Sending | <ul> <li>GPRS data is sent at the</li> <li>Interval of the A1:</li> <li>Interval of the A1:</li> <li>When the activation sta</li> <li>GPRS data is sent at the</li> <li>Interval of the A1:</li> <li>Interval of the A1:</li> <li>Note: The TC68S can voltage.</li> </ul> | following interval:  2 function when the engine is on 5 function when the engine is off itus is <b>0</b> , the parking scheduled tr following interval:  2 function when the engine is on 2 function when the engine is off determine whether the engine | acking function is disabled, and is disabled, and is activated based on vehicle |

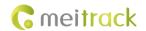

## 3.10 Controlling Output 1 Status by RFID - A17

| SMS Sending      | 0000,A17,X                                                                                                    |
|------------------|----------------------------------------------------------------------------------------------------|
| SMS Reply        | IMEI,A17,OK                                                                                                    |
| Description      | <ul> <li>X = 1: function enabled. Before using the function, you must ensure: 1. ACC detection is connected to input 3; 2. A RFID card has been authorized.</li> <li>X = 0: function disabled (default).</li> <li>For example: After swiping the authorized RFID card, you must start the engine within 1 minute. If the time exceeds 1 minute, you need to swipe the card again. After the engine is started, input 3 has been detecting the ACC status. If ACC ON is detected (that is, input 3 is the high level), output 1 will not generate data. If ACC OFF is detected, after 1 minute, swipe the authorized RFID card to start the engine as required.</li> <li>Note:</li> <li>1. If the function is enabled, output 1 will be activated.</li> <li>2. For the T366G tracker, the ACC detection is connected to input 2.</li> <li>3. For the T366G tracker, you must set the RFID event under the output 1 column on the Meitrack Manager software. Otherwise, the function will be unavailable.</li> <li>4. For details about how to authorize a RFID, see commands D10–D15.</li> </ul> |
| Applicable Model | MVT600/T1/T333/T3/T366G                                                                                                    |
| Example          |                                                                                                    |
| SMS Sending      | 0000,A17,0                                                                                                    |
| SMS Reply        | 353358017784062,A17,OK                                                                                                    |

## 3.11 Waking the Device Up by Vibration - A19

| SMS Sending      | 0000,A19,X                                                                                                    |
|------------------|----------------------------------------------------------------------------------------------------|
| SMS Reply        | IMEI,A19,OK                                                                                                    |
| Description      | This function is used to determine whether the device can be woken up from the deep mode by vibration.  X = 0: The device cannot be woken up by vibration.  X = 1: The device can be woken up by vibration (default). |
| Applicable Model | MT90/MT90G/T355/T355G/P99G                                                                                                    |
| Example          |                                                                                                    |
| SMS Sending      | 0000,A19,0                                                                                                    |
| SMS Reply        | 353358017784062,A19,OK                                                                                                    |

### 3.12 Setting GPRS Parameters – A21

| SMS Sending | 0000,A21,Connection mode,IP address,Port,APN,APN user name,APN password |
|-------------|-------------------------------------------------------------------------|
| SMS Reply   | IMEI,A21,OK                                                             |
| Description | Connection mode = 0: function disabled.                                 |
|             | Connection mode = 1: function enabled; use TCP/IP reporting mode.       |
|             | Connection mode = 2: function enabled; use UDP reporting mode.          |

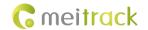

|                  | IP address: IP address or domain name. A maximum of 32 bytes are supported.  Port: a maximum of 5 digits.  APN/APN user name/APN password: a maximum of 32 bytes respectively.  If no user name and password are required, leave them blank. |
|------------------|----------------------------------------------------------------------------------------------------|
| Applicable Model | All                                                                                                    |
| Example          |                                                                                                    |
| SMS Sending      | 0000,A21,1,67.203.13.26,8800,APN,APN username,APN password                                                                                                    |
| SMS Reply        | 353358017784062,A21,OK                                                                                                    |

## 3.13 Setting the DNS Server IP Address – A22

| SMS Sending      | 0000,A22, DNS server IP address                                                                                                    |
|------------------|----------------------------------------------------------------------------------------------------|
| SMS Reply        | IMEI,A22,OK                                                                                                    |
| Description      | An incorrect DNS server IP address may lead to GPRS data reporting failures after the A21 command is used. Use the A22 command to set the DNS server IP address (confirm the IP address with your domain name provider.). Then use the A21 command to reset the domain name.  DNS server IP address: a maximum of 16 bytes |
| Applicable Model | Excluding T322X/T355/T355G                                                                                                    |
| Example          |                                                                                                    |
| SMS Sending      | 0000,A22,202.105.21.232                                                                                                    |
| SMS Reply        | 353358017784062,A22,OK  The command is used to set the Oray DNS server IP address.                                                                                                    |

## 3.14 Setting the Standby GPRS Server – A23

| SMS Sending      | 0000,A23,IP address,Port                                                                                                    |
|------------------|----------------------------------------------------------------------------------------------------|
| SMS Reply        | IMEI,A23,OK                                                                                                    |
| Description      | IP address: a maximum of 32 bytes  Port: a maximum of 5 digits  When the tracker fails to send data to the active server set by command A21, data is automatically sent to the standby server to prevent data loss. |
| Applicable Model | Excluding T322X                                                                                                    |
| Example          |                                                                                                    |
| SMS Sending      | 0000,A23,67.203.13.26,8800                                                                                                    |
| SMS Reply        | 353358017784062,A23,OK                                                                                                    |

## 3.15 Setting the Man Down Alert - A29

| SMS Sending | 0000,A29,Switch,Time,Grade                                                                |  |
|-------------|-------------------------------------------------------------------------------------------|--|
| SMS Reply   | IMEI,A29,OK                                                                               |  |
| Description | 1. Switch: Whether to enable the man down alert detection function. The value is <b>0</b> |  |

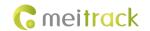

|                  | or 1. When the parameter value is 1, the man down alert function is enabled.  When the parameter value is 0, the man down alert function is disabled. The default value is 0.  Time: indicates the buzzing and vibration time after the device falls to the ground. During this period, you can press any button of the device to clear the alert, so as to avoid misinformation. If no button is pressed during this period, a man down alert will be generated or the tracker will call the designated contact. Unit: second; value range: 0–255; default value: 10.  Grade: indicates the man down alert level. Its value ranges from 0 to 3 and it is in decimal format. The default value is 1. The smaller the value is, the higher the alert probability is. |
|------------------|----------------------------------------------------------------------------------------------------|
| Applicable Model | MT90/MT90G/P99G                                                                                                    |
| Example          |                                                                                                    |
| SMS Sending      | 0000,A29,1,10,1,0                                                                                                    |
| SMS Reply        | 353358017784062,A29,OK                                                                                                    |

## 3.16 Setting a Time Interval in Roaming Mode – A55

| SMS Sending | 0000,A55,Scheduled mode,T1,T2,T3,T4                                                                                                    |
|-------------|----------------------------------------------------------------------------------------------------|
| SMS Reply   | IMEI,A55, < Scheduled mode,T1,[T2],[T3],[T4]>                                                                                                    |
| _           |                                                                                                    |
|             | <ul> <li>parameters such as T2 and T3 will be invalid.</li> <li>Mode 1 (T1 + T2): The functions are the same as that of A12 and A15. Parameter T1 is the data uploading interval when ACC ON. Parameter T2 is the data uploading interval when ACC OFF. The command format is A55,1,T1,T2.</li> <li>Mode 2 (T1 + T3): In Local mode, parameter T1 is the data uploading interval. In roaming mode, parameter T3 is the data uploading interval. The command format is A55,2,T1,T3.</li> <li>Mode 3 (T1 + T3 + T4): In Local mode, parameter T1 is the data uploading interval and the interval is not restricted by the engine status. In roaming mode, when the engine starts, parameter T3 is the data uploading interval;</li> </ul> |

SMS Reply

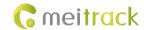

|                  | wher                                                                 | n the engine                                                               | stops, parame          | eter <b>T4</b> is the da | ata uploading i  | nterval. The   |
|------------------|----------------------------------------------------------------------|----------------------------------------------------------------------------|------------------------|--------------------------|------------------|----------------|
|                  | command format is A55,3,T1,T3,T4.                                    |                                                                            |                        |                          |                  |                |
|                  | ● Mode 4 (T1 + T2 + T3 + T4): In Local mode, when the engine starts, |                                                                            |                        |                          |                  | starts,        |
|                  | para                                                                 | parameter <b>T1</b> is the data uploading interval; when the engine stops, |                        |                          |                  |                |
|                  | para                                                                 | meter <b>T2</b> is t                                                       | he data uploa          | ding interval. Ir        | n Roaming mod    | le, when the   |
|                  | engir                                                                | ne starts, par                                                             | rameter <b>T3</b> is t | he data upload           | ling interval; w | hen the engine |
|                  | stops                                                                | s, parameter                                                               | T4 is the data         | uploading inte           | rval.            |                |
|                  | 3. After a GP                                                        | RS interval is                                                             | set by using t         | he A55 comma             | nd, the tracker  | will reply the |
|                  | interval pa                                                          | rameters. If                                                               | only <b>0000,A5</b> 5  | is sent, read t          | racker GPRS in   | terval         |
|                  | parameter                                                            |                                                                            | , .                    |                          |                  |                |
| Applicable Model |                                                                      |                                                                            |                        |                          |                  |                |
| <b>PP</b>        | Tracker                                                              | Mode 0                                                                     | Mode 1                 | Mode 2                   | Mode 3           | Mode 4         |
|                  | T1/T333/T3                                                           | ٧                                                                          | ٧                      | √                        | ٧                | ٧              |
|                  | MVT600                                                               | ٧                                                                          | ٧                      | ٧                        | ٧                | ٧              |
|                  | MVT800                                                               | ٧                                                                          | ٧                      | ٧                        | ٧                | ٧              |
|                  | MVT380                                                               | ٧                                                                          | ٧                      | ٧                        | ٧                | ٧              |
|                  | MVT100                                                               | ٧                                                                          | ٧                      | ٧                        | ٧                | ٧              |
|                  | MT90/P99G                                                            | ٧                                                                          |                        | ٧                        |                  |                |
|                  | TC68S                                                                | ٧                                                                          |                        | ٧                        |                  |                |
|                  | T355/T355G                                                           | ٧                                                                          | ٧                      | ٧                        | ٧                | ٧              |
|                  | T366G                                                                | ٧                                                                          | ٧                      | ٧                        | ٧                | ٧              |
| Example          | L                                                                    |                                                                            | J                      | J                        |                  |                |
| F                |                                                                      |                                                                            |                        |                          |                  |                |

### 3.17 Reading All Authorized Phone Numbers - A70

353358017784062,A55,0,6

| SMS Sending      | 0000,A70                                                                                                    |
|------------------|----------------------------------------------------------------------------------------------------|
| SMS Reply        | IMEI,A70,Authorized phone number 1,Authorized phone number 2,Authorized phone number 3,Listen-in phone number 1,Listen-in phone number 2 |
| Description      | Read all authorized phone numbers.                                                                                                    |
| Applicable Model | All                                                                                                    |
| Example          |                                                                                                    |
| SMS Sending      | 0000,A70                                                                                                    |
| SMS Reply        | 353358017784062,A70,13811111111,13822222222,1383333333,13844444444,13855<br>555555                                                       |

### 3.18 Setting Authorized Phone Numbers - A71

| SMS Sending | 0000,A71,Phone number 1,Phone number 2,Phone number 3                           |
|-------------|---------------------------------------------------------------------------------|
| SMS Reply   | IMEI,A71,OK                                                                     |
| Description | Phone number: A phone number has a maximum of 16 bytes. If no phone numbers are |

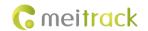

|                  | set, leave them blank. Phone numbers are empty by default.  Phone number 1/2/3: SOS phone numbers. When you call the tracker by using these phone numbers, you will receive SMS notification about the location, geo-fence alert and low power alert.                                                                                                    |
|------------------|----------------------------------------------------------------------------------------------------|
|                  | When the SOS button is pressed, the tracker will dial phone numbers 1, 2, and 3 in sequence. The tracker stops dialing when a phone number responds.  Note: If no phone numbers are set and commas are remained, phone numbers set before will be deleted. In addition, alert events will be overlapped.  If you need to delete all authorized phone numbers, send 0000,A71. |
| Applicable Model | All                                                                                                    |
| Example          |                                                                                                    |
| SMS Sending      | 0000,A71,13811111111,13822222222,13833333333                                                                                                    |
| SMS Reply        | 353358017784062,A71,OK                                                                                                    |

## 3.19 Setting Listen-in Phone Numbers – A72

| SMS Sending      | 0000,A72,Listen-in phone number 1,Listen-in phone number 2                                                                                                    |
|------------------|----------------------------------------------------------------------------------------------------|
| SMS Reply        | IMEI,A72,OK                                                                                                    |
| Description      | When you call the tracker by using authorized listen-in phone numbers, the tracker will answer the call automatically and enter the listen-in state. In this way, the tracker will not make any sound.  A maximum of two phone numbers can be set. Each phone number has a maximum of 16 digits. If no phone numbers are set, leave them blank. Phone numbers are empty by default.  If no phone numbers are set and commas are remained, phone numbers set before will be deleted.  If you need to delete all listen-in phone numbers, send 0000,A72. |
| Applicable Model | Excluding T322X/T355/MVT340                                                                                                    |
| Example          |                                                                                                    |
| SMS Sending      | 0000,A72,13844444444,13855555555                                                                                                    |
| SMS Reply        | 353358017784062,A72,OK                                                                                                    |

## 3.20 Setting the Smart Sleep Mode – A73

| SMS Sending | 0000,A73,Sleep level                                                                     |
|-------------|------------------------------------------------------------------------------------------|
| SMS Reply   | IMEI,A73,OK                                                                              |
| Description | Set the automatic smart sleep mode when the tracker is idle.                             |
|             | Sleep level = 0: function disabled (default).                                            |
|             | Sleep level = 1: normal sleep. The GSM module always works, and the GPS module           |
|             | occasionally enters the sleep mode. The tracker works 25% longer in the normal sleep     |
|             | mode than that in the normal working mode. This mode is not recommended for short        |
|             | interval tracking; this will affect the route precision.                                 |
|             | Sleep level = 2: deep sleep. If no event is triggered after five minutes, the GPS module |

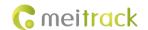

will stop working and the GSM module will enter sleep mode. Once an event is triggered, the GPS and GSM modules will be woken up. A heartbeat event will be triggered only in the deep sleep mode, which will be uploaded every one hour by default

Triggering events include: SOS alert, low internal/external battery, external power status, GPS antenna cutoff alert, towing alert, high temperature, low temperature, fuel theft, vehicle theft, ACC ON, (button) changes on any input port, vibration, incoming call, SMS receiving, call, and heartbeat event (The GPS is disabled during heartbeat wakeup.).

#### Note:

- 1. By default, the MT90/MT90G cannot be woken up by vibration. But you can use the A19 command to wake the MT90/MT90G up.
- 2. If no event (drop/incoming call/SMS/vibration) is triggered after five minutes, the T355 will enter deep sleep mode by default, and the GPS and 2G/3G modules will stop working. In this way, a triggering event (drop/vibration) can wake the device up, and then the device will enter working mode. GPS and 2G/3G modules can be enabled intelligently based on vehicle status, which saves power.
  - In deep sleep mode, the T355 can be woken up only when the tracker drops or vibrates. If a vibration event is triggered, sleep level 0 will be enabled. In the device running mode, sleep level 0 or 2 will be enabled alternatively. In sleep mode, the scheduled tracking and distance tracking functions will be disabled. If a drop event is triggered, the sleep mode will be disabled. The device does not enter the deep sleep mode until it is installed into the vehicle again.
- 3. After the T322X stops working for 15 minutes, it automatically enters the power-saving sleep mode. In this way, the GPS module does not work, and the T322X does not upload tracking data at a regular interval. Instead, the T322X sends heartbeat data packets about the positioning cease (GPS invalid) to the platform every 60 minutes. The interval for sending heartbeat packets can be changed. If the T322X vibrates, the T322X will be woken up, continue to work normally, and report data including heartbeat packets at a regular interval.
- In any condition, you can use an SMS or a GPRS command to disable the sleep mode, and then the tracker exits the sleep mode and returns back to the normal working mode.

| Applicable Model | All                    |
|------------------|------------------------|
| Example          |                        |
| SMS Sending      | 0000,A73,2             |
| SMS Reply        | 353358017784062,A73,OK |

#### 3.21 Querying the SIM Card Balance - A75

| SMS Sending | 0000,A75, <ussd code="">/<type,code num,content=""></type,code></ussd>   |  |
|-------------|--------------------------------------------------------------------------|--|
| SMS Reply   | IMEI,A75, <content></content>                                            |  |
| Description | 1. Support USSD commands, calling (do not support voice menus), and SMS. |  |

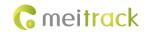

|                  | 2. Parameters will not be saved. Query commands:                                                                              |
|------------------|----------------------------------------------------------------------------------------------------|
|                  | <ul> <li>Type: indicates the service type (USSD, call, and SMS). The letters can be</li> </ul>                                |
|                  | detected when they are uppercase.                                                                                             |
|                  | <ul> <li>Code: indicates the USSD command code for balance query.</li> </ul>                                                  |
|                  | Num: indicates the telephone number.                                                                                          |
|                  | <ul> <li>Content: indicates the text for SMS query.</li> </ul>                                                                |
|                  | <ul> <li>Ussd code: indicates the USSD code text for balance query.</li> </ul>                                                |
|                  | e.g.                                                                                                    |
|                  | A75,*120# <send a="" balance="" command="" for="" forward="" phone<="" preset="" query.="" td="" the="" to="" ussd=""></send> |
|                  | number.>                                                                                                    |
|                  | A75,ussd,*120# <send a="" balance="" command="" for="" forward="" present<="" query.="" td="" the="" to="" ussd=""></send>    |
|                  | phone number.>                                                                                                    |
|                  | A75,call,1008611 <call an="" balance.="" forward="" phone<="" preset="" query="" sms="" td="" the="" to=""></call>            |
|                  | number or platform.>                                                                                                    |
|                  | A75,call,10010111 <call an="" balance.="" forward="" phone<="" preset="" query="" sms="" td="" the="" to=""></call>           |
|                  | number or platform.>                                                                                                    |
|                  | A75,sms,10010,cxye <send an="" by="" long="" parse="" pdu="" query.="" sms="" td="" the="" to="" ucs2<=""></send>             |
|                  | Forward the SMS to the platform or the preset phone number.>                                                                  |
|                  | 3. The query results will be sent to the phone number or platform by PDU UCS2. Long                                           |
|                  | SMSs need to be supported.                                                                                                    |
| Applicable Model | T1/MVT600/MT90/P99G/MVT340/MVT380/MVT100/T333/T3                                                                              |
| Example          |                                                                                                    |
| SMS Sending      | 0000, A75,*120#                                                                                                    |
| SMS Reply        | A75,Saldo 37,71kr. Kortet giltigt till 2014-07-03. Basprislista 1,99kr/min till alla och sms                                  |
|                  | 0,99 kr/st. Ladda f r att ringa billigare, se telia.se/refill.                                                                |

## 3.22 Setting APN Parameters – A81

| SMS Sending      | 0000,A81,APN,APN-USNAME,APN-PASSWD                                                                                     |  |  |
|------------------|----------------------------------------------------------------------------------------------------|--|--|
| SMS Reply        | IMEI,A81,OK                                                                                                    |  |  |
| Description      | APN: max 32 bytes  APN-USNAME: indicates the APN user name; max 32 bytes                                               |  |  |
|                  | APN-PASSWD: indicates the APN password; max 32 bytes                                                                   |  |  |
|                  | For example: "0000,A81,CMNET,,", which indicates that the APN is CMNET, and the user name and password stay unchanged. |  |  |
|                  | Note: You must enter complete command (3 commas are a must). If there is a parameter                                   |  |  |
|                  | after a comma, it means that the parameter is changed. If not, the parameter stays unchanged.                          |  |  |
| Applicable Model | P99G                                                                                                    |  |  |
| Example          |                                                                                                    |  |  |
| SMS Sending      | 0000,A81,CMNET,,                                                                                                    |  |  |
| SMS Reply        | 353358017784062,A81,OK                                                                                                 |  |  |

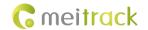

## 3.23 Setting the Maximum Working Time of the Woken GPS Module – A83

| SMS Sending      | 0000,A83,X                                                                                                    |  |  |
|------------------|----------------------------------------------------------------------------------------------------|--|--|
| SMS Reply        | IMEI,A83,OK                                                                                                    |  |  |
| Description      | X: indicates the maximum working time of the GPS module woken up by heartbeat packet. Decimal; value range: 0–255; unit: minute.  X = 0 (default): After the GPS module is woken up by heartbeat packet, it does not work and the GPS is invalid.                                                                                                    |  |  |
| Applicable Model | P99G                                                                                                    |  |  |
| Example          |                                                                                                    |  |  |
| SMS Sending      | 0000,A83,1                                                                                                    |  |  |
| SMS Reply        | <ul> <li>353358017784062,A83,OK</li> <li>After the command is sent successfully and the GPS module is woken up by a heartbeat packet:</li> <li>If the GPS is valid within 1 minute, a heartbeat packet about valid GPS will be uploaded.</li> <li>If the GPS is invalid within 1 minute, a heartbeat packet about invalid GPS will be uploaded.</li> </ul> |  |  |

## 3.24 Setting the Unit of the GPRS Data Interval – A84

| SMS Sending      | 0000,A84,X                                                                                                    |  |
|------------------|----------------------------------------------------------------------------------------------------|--|
| SMS Reply        | IMEI,A84,OK                                                                                                    |  |
| Description      | X: indicates the unit of the GPRS data interval. Decimal; value range: 0–255; unit: second. The default unit is 10 seconds. |  |
| Applicable Model | P99G                                                                                                    |  |
| Example          |                                                                                                    |  |
| SMS Sending      | 0000,A84,1                                                                                                    |  |
| SMS Reply        | 353358017784062,A84,OK                                                                                                    |  |

## 3.25 Setting the Positioning Mode – A85

| SMS Sending      | 0000,A85,X                                                                                                    |  |  |  |
|------------------|----------------------------------------------------------------------------------------------------|--|--|--|
| SMS Reply        | IMEI,A85,OK                                                                                                    |  |  |  |
| Description      | <ul> <li>X: indicates the device's positioning mode. Decimal; value range: 0–3.</li> <li>X = 0: GPS + LBS positioning</li> <li>X = 1: WiFi + LBS positioning</li> <li>X = 2: GPS + WiFi + LBS positioning</li> <li>X = 3: LBS positioning</li> </ul> |  |  |  |
| Applicable Model | P99G                                                                                                    |  |  |  |
| Example          |                                                                                                    |  |  |  |
| SMS Sending      | 0000,A85,1                                                                                                    |  |  |  |
| SMS Reply        | 353358017784062,A85,OK                                                                                                    |  |  |  |

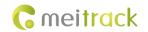

## 3.26 Setting a Geo-Fence - B05

| SMS Sending      | 0000,B05,Geo-fence number,Latitude,Longitude,Radius,IN Geo-fence alert,OUT Geo-fence alert                                                                                                    |
|------------------|----------------------------------------------------------------------------------------------------|
| SMS Reply        | IMEI,B05,OK                                                                                                    |
| Description      | Geo-fence number: 1–8. A maximum of eight geo-fences can be set.  Latitude: latitude of the geo-fence center; decimal; accurate to 6 digits after the decimal point. If there are only 4 digits after the decimal point, add two digits 0. Otherwise, the command cannot be used successfully.  Longitude: longitude of the geo-fence center; decimal; accurate to 6 digits after the decimal point. If there are only 4 digits after the decimal point, add two digits 0. Otherwise, the command cannot be used successfully.  Radius: The value ranges from 1 to 4294967295. The unit is meter.  IN Geo-fence alert = 0: function disabled.  OUT Geo-fence alert = 1: function enabled.  OUT Geo-fence alert = 1: function enabled. |
| Applicable Model | All                                                                                                    |
| Example          |                                                                                                    |
| SMS Sending      | 0000,B05,1,22.913191,114.079882,1000,0,1                                                                                                    |
| SMS Reply        | 353358017784062,B05,OK  When the tracker exits the geo-fence (latitude: 22.913191; longitude: 114.079882; radius: 1000m), the tracker will send the following alert information to the preset authorized phone number:  Exit GEO ,110721  16:40,V,12,56Km/h,97%,http://maps.meigps.com/?lat=22.513015&lng=114.057235                                                                                                    |

## 3.27 Deleting a Geo-Fence - B06

| SMS Sending      | 0000,B06,Geo-fence number                                                                  |
|------------------|--------------------------------------------------------------------------------------------|
| SMS Reply        | IMEI,B06,OK                                                                                |
| Description      | Geo-fence number: 1–8. Only one geo-fence can be deleted each time by SMS or GPRS command. |
| Applicable Model | All                                                                                        |
| Example          |                                                                                            |
| SMS Sending      | 0000,B06,1                                                                                 |
| SMS Reply        | 353358017784062,B06,OK                                                                     |

## 3.28 Setting the Speeding Alert - B07

| SMS Sending | 0000,B07,Driving speed |
|-------------|------------------------|
| SMS Reply   | IMEI,B07,OK            |

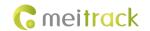

| Description      | Driving speed = 0: function disabled (default).  Driving speed = [1255]: function enabled. Unit: km/h. When the driving speed reaches the preset value, a speeding alert will be generated.                                                                    |
|------------------|----------------------------------------------------------------------------------------------------|
| Applicable Model | All                                                                                                    |
| Example          |                                                                                                    |
| SMS Sending      | 0000,B07,60                                                                                                    |
| SMS Reply        | 353358017784062,B07,OK When the tracker driving speed reaches 60 km/h, the tracker will send the following alert information to the preset authorized phone number: Speeding,110721 16:40,V,12,61Km/h,97%,http://maps.meigps.com/?lat=22.513015&lng=114.057235 |

## 3.29 Setting the Towing Alert – B08

| SMS Sending      | 0000,B08,Vibration duration                                                                                                    |
|------------------|----------------------------------------------------------------------------------------------------|
| SMS Reply        | IMEI,B08,OK                                                                                                    |
| Description      | When the tracker is in deep mode and it's vibration duration exceeds the preset value, the tracker will send an alert to an authorized phone number or the server. Before using the towing alert function, ensure that the smart sleep level is set to <b>2</b> by using the A73 command and the consecutive vibration duration is set by using the B08 command. Otherwise, the towing alert function is unavailable.  Vibration duration = 0: function disabled (default).  Vibration duration = [1255]: function enabled. Unit: second. |
| Applicable Model | Excluding T311/T355/T355G                                                                                                    |
| Example          |                                                                                                    |
| SMS Sending      | 0000,B08,3                                                                                                    |
| SMS Reply        | 353358017784062,B08,OK  When the tracker vibrates for more than three consecutive seconds, the tracker will send the following alert information to the preset authorized phone number:  Tow,110721  16:40,V,12,56Km/h,97%,http://maps.meigps.com/?lat=22.513015&lng=114.057235                                                                                                    |

## 3.30 Setting the Anti-Theft Function – B21

| SMS Sending | 0000,B21,Status |
|-------------|-----------------|
| SMS Reply   | IMEI,B21,OK     |

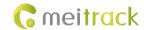

| Description      | open or the AC<br>Status = 0: fund                                                                                                    | ction enabled (default). When the d<br>C is on, an alert will be generated.<br>ction disabled.<br>or detection ports and ACC detect |                      |  |
|------------------|----------------------------------------------------------------------------------------------------|----------------------------------------------------------------------------------------------------|----------------------|--|
|                  | Tracker                                                                                                    | Negative Input (Vehicle Door)                                                                                                    | Positive Input (ACC) |  |
|                  | MVT800                                                                                                    | Input 3                                                                                                    | Input 4              |  |
|                  | T322X                                                                                                    | Input 3                                                                                                    | Input 2              |  |
|                  | Note: When the T322X/MVT800 is in arming state and input 3 is triggered, a vehicle theft alert will be generated, the buzzer makes a sound, and the tracker makes a call and sends an SMS to the authorized phone number. In this way, if T322X input 2/MVT800 input 4 is triggered, output 1 is activated and the tracker makes a call and sends an SMS to the authorized phone number. |                                                                                                    |                      |  |
| Applicable Model | MVT800/T322                                                                                                    | K/T355/T355G                                                                                                    |                      |  |
| Example          |                                                                                                    |                                                                                                    |                      |  |
| SMS Sending      | 0000,B21,1                                                                                                    |                                                                                                    |                      |  |
| SMS Reply        | 353358017784                                                                                                    | 353358017784062,B21,OK                                                                                                    |                      |  |

## 3.31 Setting Auto Arming – B27

| CN 4C C          | 9999 PST V                                                                          |
|------------------|-------------------------------------------------------------------------------------|
| SMS Sending      | 0000,B27,X                                                                          |
| SMS Reply        | IMEI,B27,OK                                                                         |
| Description      | X = 1: function enabled.                                                            |
|                  | X = 0: function disabled.                                                           |
|                  | When the device is in sleep mode and the function has been enabled, the device will |
|                  | enter auto arming state.                                                            |
|                  | You can set disarming by B21 command or remote control.                             |
| Applicable Model | T366G                                                                               |
| Example          |                                                                                     |
| SMS Sending      | 0000,B27,10                                                                         |
| SMS Reply        | 353358017784062,B27,OK                                                              |

### 3.32 Turning off the LED Indicator - B31

| SMS Sending      | 0000,B31,A                                                                                                    |  |
|------------------|----------------------------------------------------------------------------------------------------|--|
| SMS Reply        | IMEI,B31,OK                                                                                                    |  |
| Description      | When A is <b>00</b> , the tracker's indicator is turned on (default). You can query the device's running status according to the indicator status.  When A is <b>10</b> , the tracker's indicator is turned off. |  |
| Applicable Model | Excluding T322X/T355                                                                                                    |  |
| Example          |                                                                                                    |  |

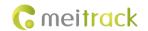

| SMS Sending | 0000,B31,10            |
|-------------|------------------------|
| SMS Reply   | 353358017784062,B31,OK |

## 3.33 Setting a Log Interval – B34

| SMS Sending      | 0000,B34,Log interval                                                                                                    |  |
|------------------|----------------------------------------------------------------------------------------------------|--|
| SMS Reply        | IMEI,B34,OK                                                                                                    |  |
| Description      | Set the interval for recording data to device's memory when the GPS signal is valid.  Log interval = 0: function disabled (default).  Log interval = [165535]: function enabled. Unit: second.  Recorded logs can only be read by Meitrack Manager software. |  |
| Applicable Model | Excluding T322X/MVT340/T355                                                                                                    |  |
| Example          |                                                                                                    |  |
| SMS Sending      | 0000,B34,60                                                                                                    |  |
| SMS Reply        | 353358017784062,B34,OK                                                                                                    |  |

## 3.34 Setting the SMS Time Zone - B35

| SMS Sending SMS Reply | 0000,B35, <i>SMS minute</i><br>B35,OK                                                                                                    |
|-----------------------|----------------------------------------------------------------------------------------------------|
| . ,                   | ·                                                                                                    |
| Description           | The default time zone of the tracker is GMT 0. You can run the B35 command to change the time zone of an SMS report to the local time zone. The SMS report time zone is different from the GPRS data packet time zone.  When SMS minute is 0, the time zone is GMT 0.  When SMS minute is a value ranging from -720 to 780, set time zones. |
| Applicable Model      | All                                                                                                    |
| Example               |                                                                                                    |
| SMS Sending           | 0000,B35,480                                                                                                    |
| SMS Reply             | 353358017784062,B35,OK                                                                                                    |

## 3.35 Setting the GPRS Time Zone - B36

| SMS Sending      | 0000,B36,GPRS minute                                                                                      |
|------------------|----------------------------------------------------------------------------------------------------|
| SMS Reply        | IMEI,B36,OK                                                                                               |
| Description      | When <b>GPRS minute</b> is <b>0</b> , the time zone is <b>GMT 0</b> (default). The MS03 can automatically |
|                  | detect the user time zone, so that the GPRS time zone does not need to be changed.                        |
|                  | Otherwise, inaccurate data occurs.                                                                        |
|                  | When <b>GPRS minute</b> is a value ranging from -720 to 780, set time zones.                              |
|                  | If the tracking platform that you use is not Meitrack platform and cannot detect the                      |
|                  | time zone, you can set the GPRS time zone as required.                                                    |
| Applicable Model | Excluding TC68S/T355/T355G                                                                                |
| Example          |                                                                                                    |

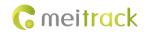

| SMS Sending | 0000,B36,480           |
|-------------|------------------------|
| SMS Reply   | 353358017784062,B36,OK |

## 3.36 Determining Vehicle Status by ACC Status – B60

| SMS Sending      | 0000,B60,X                                                                               |                                        |                                       |
|------------------|------------------------------------------------------------------------------------------|----------------------------------------|---------------------------------------|
| SMS Reply        | IMEI,B60,OK                                                                              |                                        |                                       |
| Description      | X = 1: Determine whether the vehicle is moving or stops moving by ACC status. When       |                                        |                                       |
|                  | the device detects that the ACC is on, the vehicle is moving. When the device detects    |                                        |                                       |
|                  | that the ACC is o                                                                        | off, the vehicle stops moving.         |                                       |
|                  | X = 0 (default): Determine whether the vehicle is moving or stops moving by ACC status,  |                                        |                                       |
|                  | 3-axis accelerometer, revolutions per minute (RPM) and vehicle's driving speed.          |                                        |                                       |
|                  | When the device detects that the ACC is off, device's longitude and latitude will not be |                                        |                                       |
|                  | updated, so as to                                                                        | o avoid static drift.                  |                                       |
|                  | Note: The first p                                                                        | ositive input of vehicle trackers con  | nects to engine detection by default. |
|                  | The ACC detection                                                                        | on ports of vehicle trackers are as fo | ollows:                               |
|                  | Tracker                                                                                  | Positive Input (ACC)                   |                                       |
|                  | MVT100                                                                                   | Input 2                                |                                       |
|                  | MVT340                                                                                   | Input 2                                |                                       |
|                  | MVT380                                                                                   | Input 4                                |                                       |
|                  | MVT600                                                                                   | Input 3                                |                                       |
|                  | T1/T333/T3                                                                               | Input 3                                |                                       |
|                  | MVT800                                                                                   | Input 4                                |                                       |
|                  | T322X                                                                                    | Input 2                                |                                       |
|                  | T366G                                                                                    | Input 2                                |                                       |
|                  | T622G                                                                                    | Input 2                                |                                       |
| Applicable Model | MVT100/MVT340/MVT380/MVT600/T1/MVT800/T366G/T333/T3/T366G/T622G                          |                                        |                                       |
| Example          |                                                                                          |                                        |                                       |
| SMS Sending      | 0000,B60,1                                                                               |                                        |                                       |
| SMS Reply        | 353358017784062,B60,OK                                                                   |                                        |                                       |

## 3.37 Setting SMS Event Characters - B91

| SMS Sending      | 0000,B91,SMS event code,SMS header                        |
|------------------|-----------------------------------------------------------|
| SMS Reply        | IMEI,B91,OK                                               |
| Description      | Header: a maximum of 16 bytes                             |
|                  | For details, see section 1.2 "Event Code and SMS Header." |
| Applicable Model | Excluding T322X                                           |
| Example          |                                                           |
| SMS Sending      | 0000,B91,1,SOS                                            |
| SMS Reply        | 353358017784062,B91,OK                                    |

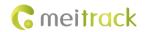

## 3.38 Setting Event Authorization - B99

| SMS Sending      | 0000, B99, <sms>/&lt;0&gt;,<phone location="" number="">/<authorized number="" phone="">,<operation code="">, [Event code 1][Event code n] 0000,B99,<call>/&lt;1&gt;,<phone location="" number="">/<authorized number="" phone="">,<operation code="">, [Event code 1][Event code n] 0000,B99,<gprs>/&lt;2&gt;,<operation code="">, [Event code 1][Event code n] 0000,B99,<camera>/&lt;3&gt;,<operation code="">, [Event code 1][Event code n] 0000,B99,<buzzer>/&lt;4&gt;,<operation code="">, [Event code 1][Event code n].</operation></buzzer></operation></camera></operation></gprs></operation></authorized></phone></call></operation></authorized></phone></sms>             |  |  |
|------------------|----------------------------------------------------------------------------------------------------|--|--|
| SMS Reply        | IMEI,B99, <sms>/&lt;0&gt;,<phone location="" number="">,<authorized number="" phone="">, [Event code 1][Event code n]  IMEI,B99,<call>/&lt;1&gt;,<phone location="" number="">,<authorized number="" phone="">, [Event code 1][Event code n]  IMEI,B99,<gprs>/&lt;2&gt;,[Event code 1][Event code n]  IMEI,B99,<camera>/&lt;3&gt;,[Event code 1][Event code n]  IMEI,B99,<buzzer>/&lt;4&gt;,[Event code 1][Event code n]</buzzer></camera></gprs></authorized></phone></call></authorized></phone></sms>                                                                                                    |  |  |
| Description      | Fields SMS, CALL, CAMERA, GPRS, and BUZZER can be presented by 0–4 in decimal string.  Operation codes GET, SET, ADD, and DEL can be presented by 0–3 in decimal string. These characters are not case-sensitive.  Note: Ensure that an authorized phone number is set by using the A71 command or the parameter configuration tool before the B99 command is used to set the SMS/CALL event code. The tracker compares the authorized phone number issued by B99 with the authorized phone number (excluding +86 characters) of the tracker. If the phone numbers are the same, the new event code will be stored. If the phone numbers are inconsistent, an error SMS will be sent. |  |  |
| Applicable Model | Excluding T322X                                                                                                    |  |  |
| Example          |                                                                                                    |  |  |
| SMS Sending      | 0000, B99,gprs,get                                                                                                    |  |  |
| SMS Reply        | 353358017784062, B99,1,17,18                                                                                                    |  |  |

## 3.39 Controlling Output Status - C01

| SMS Sending | 0000,C01,Speed,ABCDE                                                                                                    |
|-------------|----------------------------------------------------------------------------------------------------|
| SMS Reply   | IMEI,C01,OK                                                                                                    |
| Description | When the speed is <b>0</b> , no speed limit exists. That is, when the tracker receives a command, the function takes effect immediately.  When the speed is a value ranging from 1 to 255 (unit: km/h), set the speed limit. When the driving speed is lower than the speed limit, the function takes effect.  A=0, close output (output 1) - open drain  A=1, open output (output 1) - connect to GND  A=2, remain previous status.  B=0, close output (output 2) - open drain |

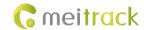

| B=1, open output (output 2) - connect to GND |
|----------------------------------------------|
| B=2, remain previous status.                 |
| C=0, close output (output 3) - open drain    |
| C=1, open output (output 3) - connect to GND |
| C=2, remain previous status.                 |
| D=0, close output (output 4) - open drain    |
| D=1, open output (output 4) - connect to GND |
| D=2, remain previous status.                 |
| E=0, close output (output 5) - open drain    |
| E=1, open output (output 5) - connect to GND |
| E=2, remain previous status.                 |
| Excluding TC68S/P99G/MT90/MT90G/T355/T355G   |
|                                              |
| 0000,C01,20,12221                            |
| 353358017784062,C01,OK                       |
|                                              |

## 3.40 Setting a GPRS Event Transmission Mode – C03

| SMS Sending      | 0000,C03,X                                                                                                    |
|------------------|----------------------------------------------------------------------------------------------------|
| SMS Reply        | IMEI,C03,OK                                                                                                    |
| Description      | <ul> <li>X = 0: automatic event report (default)</li> <li>X = 1: Before another event can be transmitted, existing event reports need to be confirmed and deleted on the server by the AFF command. Select this mode when GPRS uses UDP.</li> </ul> |
| Applicable Model | Excluding T322X/T355G                                                                                                    |
| Example          |                                                                                                    |
| SMS Sending      | 0000,C03,0                                                                                                    |
| SMS Reply        | 353358017784062,C03,OK                                                                                                    |

## 3.41 Setting I/O Port Status – C08

| SMS Sending | 0000,C08,IO0:Mn,IO1:Mn,IO2:Mn,IO3:Mn,IO4:Mn |
|-------------|---------------------------------------------|
| SMS Reply   | IMEI,C08,IO0:Mn,IO1:Mn,IO2:Mn,IO3:Mn,IO4:Mn |

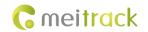

| Description      | 1. IO0, IO1, IO2, IO3, and IO4 indicate I/O ports.                                      |
|------------------|-----------------------------------------------------------------------------------------|
|                  | IO0: open collector by default (yellow cable)                                           |
|                  | IO1: 1-Wire interface by default (green cable)                                          |
|                  | IO2: negative input by default (grey cable)                                             |
|                  | IO3: positive input by default (white cable)                                            |
|                  | IO4: AD input by default (blue cable)                                                   |
|                  | 2. Mn indicates the I/O port status. The parameter value is as follows:                 |
|                  | 0: low trigger                                                                          |
|                  | 1: high trigger                                                                         |
|                  | 2: AD input                                                                             |
|                  | 3: Remote control input                                                                 |
|                  | 4: open collector                                                                       |
|                  | 5: low output                                                                           |
|                  | 6: PWM output                                                                           |
|                  | 7: Buzzer alert output                                                                  |
|                  | 8: 1-Wire                                                                               |
|                  | 3. You can set one or multiple input ports at the same time. The command <b>0000,CO</b> |
|                  | is used to read I/O port parameters.                                                    |
|                  | Note:                                                                                   |
|                  | 1. IO0: <b>Mn</b> parameter value is 4, 5, or 6.                                        |
|                  | 2. IO1: <b>Mn</b> parameter value is 0, 4, 5, 7, or 8.                                  |
|                  | 3. IO2: <b>Mn</b> parameter value is 0, 1, or 2.                                        |
|                  | 4. IO3: <b>Mn</b> parameter value is 0, 1, or 2.                                        |
|                  | 5. IO4: <b>Mn</b> parameter value is 0, 1, 2, or 3.                                     |
| Applicable Model | T366G                                                                                   |
| Example          |                                                                                         |
| SMS Sending      | 0000,C08,IO0:5                                                                          |
| SMS Reply        | 353358017784062,C08,IO0:5,IO1:0,IO2:2,IO3:2,IO4:1                                       |

## 3.42 SMS Display (LCD Display) – C11

| SMS Sending      | 0000,C11,Text                                                                 |  |
|------------------|-------------------------------------------------------------------------------|--|
| SMS Reply        | IMEI,C11,OK                                                                   |  |
| Description      | The command is used to show an SMS sent by a mobile phone on the LCD display. |  |
|                  | Text: indicates the SMS text. ASCII character string; a maximum of 140 bytes. |  |
|                  | The MVT600 does not support Unicode.                                          |  |
| Applicable Model | MVT600/T1/T333/T3/T622G                                                       |  |
| Example          |                                                                               |  |
| SMS Sending      | 0000,C11,SMS Message                                                          |  |
| SMS Reply        | 353358017784062,C11,OK                                                        |  |

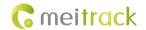

## 3.43 Setting the Fuel Theft Alert - C49

|                  | Lanca de la casa de la casa de la |
|------------------|----------------------------------------------------------------------------------------------------|
| SMS Sending      | 0000,C49,Time for fuel check,Percent of fuel decrease                                                                                                    |
| SMS Reply        | IMEI,C49,OK                                                                                                    |
| Description      | Time for fuel check = 0: function disabled.                                                                                                    |
|                  | Time for fuel check = [1255]: function enabled. Decimal; unit: minute; default value: 3.                                                                                                    |
|                  | Percent of fuel decrease = 0: function disabled.                                                                                                    |
|                  | Percent of fuel decrease = [1100]: function enabled. Decimal; default value: 2.                                                                                                    |
|                  | By default, the percent of fuel decrease is 2% within 3 minutes, a fuel theft alert will be                                                                                                    |
|                  | generated (for example: C49,3,2).                                                                                                    |
|                  | Note: The percent of fuel decrease must be over two times larger than the percent of                                                                                                    |
|                  | fuel sensor accuracy. For example, if the fuel sensor accuracy is 10 mm and its height is                                                                                                    |
|                  | 500 mm, the recommended percent of fuel decrease is 4% (10/500 x 2).                                                                                                    |
| Applicable Model | MVT600/T1/T333/MVT800/T366G/T622G                                                                                                    |
| Example          |                                                                                                    |
| SMS Sending      | 0000,C49,3,2                                                                                                    |
| SMS Reply        | 353358017784062,C49,OK                                                                                                    |

## 3.44 Setting the Volume of Device's Microphone and Speaker – C69

| SMS Sending      | 0000,C69,Microphone volume,Speaker volume                                                                                                    |
|------------------|----------------------------------------------------------------------------------------------------|
| SMS Reply        | IMEI,C69,OK                                                                                                    |
| Description      | Microphone volume: decimal; value range: 0–100. When the parameter value is <b>0</b> , the microphone will be muted.  Speaker volume: decimal; value range: 0–100. When the parameter value is <b>0</b> , the speaker will be muted. |
| Applicable Model | T1/T333/P99G                                                                                                    |
| Example          |                                                                                                    |
| SMS Sending      | 0000,C69,5,5                                                                                                    |
| SMS Reply        | 353358017784062,C69,OK                                                                                                    |

## 3.45 Powering Off the Device by Command - C76

| SMS Sending      | 0000,C76                                                                     |  |
|------------------|------------------------------------------------------------------------------|--|
| SMS Reply        | IMEI,C76,OK                                                                  |  |
| Description      | This command is used to power off the device.                                |  |
|                  | Note: When the GSM signal is not good, you may not receive the reply of this |  |
|                  | command.                                                                     |  |
| Applicable Model | P99G                                                                         |  |
| Example          |                                                                              |  |
| SMS Sending      | 0000,C76                                                                     |  |
| SMS Reply        | 353358017784062,C76,OK                                                       |  |

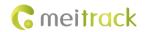

## 3.46 Disabling the Power-off Function of the Power Button - C77

| SMS Sending      | 0000,C77,X                                                        |
|------------------|-------------------------------------------------------------------|
| SMS Reply        | IMEI,C77,OK                                                       |
| Description      | X: Whether to disable the power-off function of the power button. |
|                  | • X = 1: You can turn off the device by power button.             |
|                  | • X = 0: You cannot turn off the device by power button.          |
| Applicable Model | P99G                                                              |
| Example          |                                                                   |
| SMS Sending      | 0000,C77,1                                                        |
| SMS Reply        | 353358017784062,C69,OK                                            |

## 3.47 Authorizing an RFID Card/iButton Key - D10

| SMS Sending      | 0000,D10,RFID(1),RFID(2),,RFID(n)                                                                                                    |
|------------------|----------------------------------------------------------------------------------------------------|
| SMS Reply        | IMEI,D10, OK                                                                                                    |
| Description      | RFID (n): indicates the authorized RFID card number. The value ranges from 1 to 4294967295. Decimal.  A maximum of 50 RFID cards can be authorized at a time. |
| Applicable Model | MVT600/T1/T333/T3/T366G/T622G                                                                                                    |
| Example          |                                                                                                    |
| SMS Sending      | 0000,D10,00000001                                                                                                    |
| SMS Reply        | 353358017784062,D10,OK                                                                                                    |

#### 3.48 Authorizing RFID Cards/iButton Keys in Batches - D11

| SMS Sending      | 0000,D11,RFID card start number,n                                                                                                    |
|------------------|----------------------------------------------------------------------------------------------------|
| SMS Reply        | IMEI,D11, OK                                                                                                    |
| Description      | RFID card start number: The value ranges from 1 to 4294967295. Decimal.  n: indicates the number of batch-authorized RFID cards. Decimal. The maximum value is  128. |
| Applicable Model | MVT600/T1/T333/T3/T366G/T622G                                                                                                    |
| Example          |                                                                                                    |
| SMS Sending      | 0000,D11,00000001,128                                                                                                    |
| SMS Reply        | 353358017784062,D11,OK                                                                                                    |

## 3.49 Deleting an Authorized RFID Card/iButton Key - D14

| SMS Sending | D14,RFID(1),RFID(2),,RFID(n)                                                                |
|-------------|---------------------------------------------------------------------------------------------|
| SMS Reply   | D14, OK                                                                                     |
| Description | RFID (n): indicates the RFID to be deleted. The value ranges from 1 to 4294967295. Decimal. |

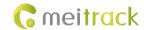

|                  | A maximum of 50 RFID cards can be deleted at a time. One SMS (including protocols) cannot exceed 140 bytes. |  |
|------------------|----------------------------------------------------------------------------------------------------|--|
| Applicable Model | MVT600/T1/T333/T3/T366G/T622G                                                                               |  |
| Example          |                                                                                                    |  |
| SMS Sending      | 0000,D14,00000001                                                                                           |  |
| SMS Reply        | 353358017784062,D14,OK                                                                                      |  |

### 3.50 Deleting Authorized RFID Cards/iButton Keys in Batches - D15

| 0.400            | 2000 247 277                                                                                |
|------------------|---------------------------------------------------------------------------------------------|
| SMS Sending      | 0000,D15,RFID card start number,n                                                           |
| SMS Reply        | IMEI,D15, OK                                                                                |
| Description      | RFID card start number: ranges from 1 to 4294967295. Decimal.                               |
|                  | n: indicates the number of RFID cards to be deleted in batches. Decimal. The maximum        |
|                  | value is <b>128</b> .                                                                       |
|                  | When the card start number is a value ranging from 1 to 4294967295 and ${\bf n}$ is greater |
|                  | than or equal to 65536, all authorized numbers will be deleted.                             |
| Applicable Model | MVT600/T1/T333/T3/T366G/T622G                                                               |
| Example          |                                                                                             |
| SMS Sending      | 0000,D15,00000001,128                                                                       |
| SMS Reply        | 353358017784062,D15,OK                                                                      |
| SMS Reply        | 353358017784062,D15,OK                                                                      |

## 3.51 Setting Idling Time - D34

| SMS Sending      | 0000,D34, <i>Time</i>                                                                                                    |
|------------------|----------------------------------------------------------------------------------------------------|
| SMS Reply        | IMEI,D34,OK                                                                                                    |
| Description      | Time: When the device detects that the driving speed is 0 and the ACC is on (input 2 activated) for consecutive several minutes, an idling alert will be generated.  Value range: 0–65536; unit: minute; default value: 1 minute |
| Applicable Model | T366G/T622G                                                                                                    |
| Example          |                                                                                                    |
| SMS Sending      | 0000,D34,1                                                                                                    |
| SMS Reply        | 353358017784062,D34,OK                                                                                                    |

## 3.52 Setting GPS Data Filtering – D71

| SMS Sending | 0000,D71,X,Y1,Y2,Y3,Y4                                                                   |
|-------------|------------------------------------------------------------------------------------------|
| SMS Reply   | IMEI,D34,OK                                                                              |
| Description | X: Whether to enable the GPS data filtering function. 1: Enable the function. 0: Disable |
|             | the function (default).                                                                  |
|             | Y1: indicates the minimum value of the driving speed. Value range: 0–999 km/h. When      |
|             | the driving speed is greater than Y1, GPS data will be updated.                          |
|             | Y2: indicates the maximum value of the driving speed. Value range: 0–999 km/h. When      |

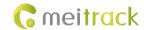

|                  | the driving speed is less than <b>Y2</b> , GPS data will be updated.                             |
|------------------|--------------------------------------------------------------------------------------------------|
|                  | <b>Y3</b> : indicates the number of satellites. Value range: 0–99. When the number of satellites |
|                  | is greater than <b>Y3</b> , GPS data will be updated.                                            |
|                  | Y4: indicates the positioning accuracy. Unit: x10. Value range: 0–999. When the                  |
|                  | positioning accuracy value is less than Y4, GPS data will be updated.                            |
|                  | When the GPS data filtering function is enabled, if all conditions of Y1, Y2, Y3 and Y4 are      |
|                  | met, GPS data will be updated.                                                                   |
|                  | The GPS data filtering function can eliminate static drift, but it will affect the route         |
|                  | precision.                                                                                       |
| Applicable Model | T622G/T366G                                                                                      |
| Example          |                                                                                                  |
| SMS Sending      | 0000,D71,1,5,225,8,9                                                                             |
| SMS Reply        | 353358017784062,D71,OK                                                                           |
|                  |                                                                                                  |

## 3.53 Setting Output Triggering - D72

| SMS Sending      | 0000,D72,X,Y1,Y2,Y3,Y4                                                                 |
|------------------|----------------------------------------------------------------------------------------|
| SMS Reply        | IMEI,D72,OK                                                                            |
| Description      | X: Select an output port. 1: OUT1. 2: OUT2.                                            |
|                  | Y1: indicates the output time when an event is triggered. Unit: 10 ms. Value range:    |
|                  | 0–4294967295.                                                                          |
|                  | <b>Y2</b> : Value: 0, 1, and 2.                                                        |
|                  | Output high level.                                                                     |
|                  | 1: Output low level (default).                                                         |
|                  | • 2: Output PWM wave.                                                                  |
|                  | Y3: indicates the PWM duty cycle. Value range: 0–100.                                  |
|                  | <b>Y4</b> : indicates the PWM period. Unit: μs. Value range: 2000–50000000.            |
|                  | Configure output triggering according to your requirements. The output is low level by |
|                  | default. The PWM duty cycle and period are available for PWM wave output only.         |
| Applicable Model | T622G/T366G                                                                            |
| Example          |                                                                                        |
| SMS Sending      | 0000,D72,1                                                                             |
| SMS Reply        | 353358017784062,D72,OK                                                                 |

## 3.54 Allocating GPRS Cache and GPS Log Storage Space – D73

| SMS Sending | 0000,D73,X,Y                                                                          |
|-------------|---------------------------------------------------------------------------------------|
| SMS Reply   | IMEI,D73,OK                                                                           |
| Description | X: Set the storage percentage of GPRS cache. Decimal in percentage.                   |
|             | Y: Set the storage percentage of GPS logs. Decimal in percentage.                     |
|             | The sum of X and Y must be 100.                                                       |
|             | If data is stored in internal memory which has 8 MB capacity, GPRS cache and GPS logs |
|             | occupy 50% of the total capacity respectively by default (that is, 8,190 GPRS cache   |

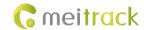

|                  | records and 65,536 GPS logs). At most 16,384 GPRS cache records and 131,072 GPS logs are allowed. |
|------------------|---------------------------------------------------------------------------------------------------|
| Applicable Model | T622G/P99G                                                                                        |
| Example          |                                                                                                   |
| SMS Sending      | 0000,D73,1                                                                                        |
| SMS Reply        | 353358017784062,D73,OK                                                                            |

## 3.55 Setting the Harsh Acceleration/Braking Alert - D78

| SMS Sending      | D78,X1,X2,Y1,Y2                                                                             |
|------------------|---------------------------------------------------------------------------------------------|
| SMS Reply        | IMEI,D78,OK                                                                                 |
| Description      | X1: indicates the value of a harsh acceleration alert. Decimal; unit: mG; value range:      |
|                  | 90–1000; default value: 100.                                                                |
|                  | X2: indicates the consecutive time of a harsh acceleration alert. Unit: 10 ms; value range: |
|                  | 30–300; default value: 40.                                                                  |
|                  | Y1: indicates the value of a harsh braking alert. Decimal; unit: mG; value range: -1500 to  |
|                  | -100; default value: -200.                                                                  |
|                  | Y2: indicates the consecutive time of a harsh braking alert. Unit: 10 ms; value range:      |
|                  | 30–300; default value: 65.                                                                  |
|                  | If you want to query the parameters, send <b>D78</b> .                                      |
| Applicable Model | T622G/T366G                                                                                 |
| Example          |                                                                                             |
| SMS Sending      | 0000,D78,1                                                                                  |
| SMS Reply        | 353358017784062,D78,OK                                                                      |

## 3.56 Reading Device's Firmware Version and SN – E91

| SMS Sending      | 0000,E91                                    |  |
|------------------|---------------------------------------------|--|
| SMS Reply        | IMEI,E91,Version,SN                         |  |
| Description      | Read the tracker's firmware version and SN. |  |
| Applicable Model | All                                         |  |
| Example          |                                             |  |
| SMS Sending      | 0000,E91                                    |  |
| SMS Reply        | 353358017784062,E91,FWV1.00,12345678        |  |

## 3.57 Restarting the GSM Module - F01

| SMS Sending      | 0000,F01                 |
|------------------|--------------------------|
| SMS Reply        | IMEI,F01,OK              |
| Description      | Restart the GSM module.  |
| Applicable Model | Excluding T322X/Trackids |
| Example          |                          |

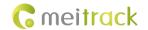

| SMS Sending | 0000,F01               |
|-------------|------------------------|
| SMS Reply   | 353358017784062,F01,OK |

## 3.58 Restarting the GPS Module - F02

| SMS Sending      | 0000,F02                 |
|------------------|--------------------------|
| SMS Reply        | IMEI,F02,OK              |
| Description      | Restart the GPS module.  |
| Applicable Model | Excluding T322X/Trackids |
| Example          |                          |
| SMS Sending      | 0000,F02                 |
| SMS Reply        | 353358017784062,F02,OK   |

## 3.59 Setting the Mileage and Run Time - F08

| SMS Sending      | 0000,F08,Run time,Mileage                                                  |
|------------------|----------------------------------------------------------------------------|
| SMS Reply        | IMEI,F08,OK                                                                |
| Description      | Run time:                                                                  |
|                  | • Value range: [04294967295]                                               |
|                  | Decimal                                                                    |
|                  | Unit: second                                                               |
|                  | If you do not want to set the parameter, leave it blank.                   |
|                  | Mileage:                                                                   |
|                  | • Value range: [04294967295]                                               |
|                  | Decimal                                                                    |
|                  | Unit: meter                                                                |
|                  | If you do not want to set the parameter, leave it blank.                   |
| Applicable Model | All                                                                        |
| Example          |                                                                            |
| SMS Sending      | 0000,F08,0,4825000                                                         |
| SMS Reply        | 353358017784062,F08,OK                                                     |
|                  | Note: In the command above, the run time is 0, and the mileage is 4825 km. |

## 3.60 Deleting SMS/GPRS Cache Data - F09

| SMS Sending      | 0000,F09,Number                                                            |
|------------------|----------------------------------------------------------------------------|
| SMS Reply        | IMEI,F09,OK                                                                |
| Description      | If the number is 1, SMS cache data to be sent is deleted.                  |
|                  | If the number is 2, GPRS cache data to be sent is deleted.                 |
|                  | If the number is <b>3</b> , SMS and GPRS cache data to be sent is deleted. |
| Applicable Model | All                                                                        |
| Example          |                                                                            |

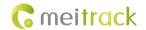

| SMS Sending | 0000,F09,1             |
|-------------|------------------------|
| SMS Reply   | 353358017784062,F09,OK |

## 3.61 Backing up Device Parameters – F10

| SMS Sending      | 0000,F10,X,User-defined parameters                                                  |
|------------------|-------------------------------------------------------------------------------------|
| Description      | X = 0: Obtain a user-defined device parameter name.                                 |
|                  | X = 1: Restore user-defined device parameters.                                      |
|                  | X = 2: Set the user-defined device parameters to the system parameters. Please save |
|                  | device parameter names that you set.                                                |
|                  | X = 3: Delete user-defined device parameters and corresponding parameter names      |
|                  | (non-numeric ASCII characters like 00 or FF).                                       |
|                  | User-defined parameters: At most 32 ASCII characters. If the value is less than 32  |
|                  | characters, add non-numeric ASCII characters like 00 or FF.                         |
| Applicable Model | P99G                                                                                |
| Example          |                                                                                     |
| SMS Sending      | 0000,F10,0                                                                          |
| SMS Reply        | 353358017784062,F10,123                                                             |

## 3.62 Restoring Initial Settings - F11

| SMS Sending      | 0000,F11                                          |
|------------------|---------------------------------------------------|
| SMS Reply        | IMEI,F11,OK                                       |
| Description      | Restore initial settings except the SMS password. |
| Applicable Model | All                                               |
| Example          |                                                   |
| SMS Sending      | 0000,F11                                          |
| SMS Reply        | 353358017784062,F11,OK                            |

## 3.63 Changing the Tracker Password – F20

| SMS Sending      | 0000,F20,New password                                 |
|------------------|-------------------------------------------------------|
| SMS Reply        | IMEI,F20,OK                                           |
| Description      | Change the SMS password.                              |
|                  | Note: The password has four digits in decimal string. |
| Applicable Model | All                                                   |
| Example          |                                                       |
| SMS Sending      | 0000,F20,1234                                         |
| SMS Reply        | 353358017784062,F20,OK                                |

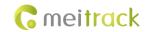

## 3.64 Initializing the Tracker Password – FAB

| SMS Sending      | 8888,FAB                                                                                                    |
|------------------|----------------------------------------------------------------------------------------------------|
| SMS Reply        | IMEI,FAB,OK                                                                                                    |
| Description      | The command is to restore the tracker's password to its original manufacturer settings.  The command takes effect only when you use the authorized phone number to send the command. |
| Applicable Model | All                                                                                                    |
| Example          |                                                                                                    |
| SMS Sending      | 8888,FAB                                                                                                    |
| SMS Reply        | 353358017784062,FAB,OK                                                                                                    |

If you have any questions, do not hesitate to email us at info@meitrack.com.